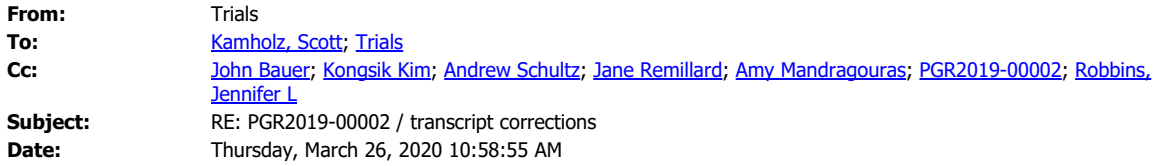

#### **[EXTERNAL]**

Counsel,

You are authorized to file this email chain as an exhibit.

Regards,

Andrew Kellogg, Supervisory Paralegal Patent Trial and Appeal Board USPTO [andrew.kellogg@uspto.gov](mailto:andrew.kellogg@uspto.gov) (571)272-7822

**From:** Kamholz, Scott <SKamholz@cov.com> **Sent:** Wednesday, March 25, 2020 9:38 AM **To:** Trials <Trials@USPTO.GOV> **Cc:** John Bauer <john.bauer@nelsonmullins.com>; Kongsik Kim <kongsik.kim@nelsonmullins.com>; Andrew Schultz <andrew.schultz@nelsonmullins.com>; Jane Remillard <Jane.Remillard@nelsonmullins.com>; Amy Mandragouras <Amy.Mandragouras@nelsonmullins.com>; PGR2019-00002 <PGR2019-00002@cov.com>; Robbins, Jennifer L <jrobbins@cov.com> **Subject:** RE: PGR2019-00002 / transcript corrections

Dear Mr. Kellogg,

Yes, a clean corrected transcript is available. Are the parties also authorized to file this email chain as an exhibit, in order to establish for the record that the Board authorized the clean corrected transcript? Alternatively, we can supply the clean corrected transcript for the Board to enter into the record itself.

With thanks, Scott Kamholz

**From:** Trials <Trials@USPTO.GOV> **Sent:** Wednesday, March 25, 2020 9:25 AM **To:** Kamholz, Scott <SKamholz@cov.com>; Trials <Trials@USPTO.GOV> **Cc:** John Bauer <john.bauer@nelsonmullins.com>; Kongsik Kim <kongsik.kim@nelsonmullins.com>; Andrew Schultz <andrew.schultz@nelsonmullins.com>; Jane Remillard <Jane.Remillard@nelsonmullins.com>; Amy Mandragouras <Amy.Mandragouras@nelsonmullins.com>; PGR2019-00002 <PGR2019-00002@cov.com>; Robbins,

DOCKE R M

Find authenticated [court documents without watermarks](https://www.docketalarm.com/) at docketalarm.com. Genome & Company v. University of Chicago PGR2019-00002 Univ. Chicago Exhibit 2079

Jennifer L <jrobbins@cov.com> **Subject:** RE: PGR2019-00002 / transcript corrections

#### **[EXTERNAL]**

Mr. Kamholz,

Please file a clean transcript if possible.

Regards,

Andrew Kellogg, Supervisory Paralegal Patent Trial and Appeal Board USPTO [andrew.kellogg@uspto.gov](mailto:andrew.kellogg@uspto.gov) (571)272-7822

**From:** Kamholz, Scott [<SKamholz@cov.com>](mailto:SKamholz@cov.com) **Sent:** Wednesday, March 25, 2020 9:17 AM **To:** Trials [<Trials@USPTO.GOV](mailto:Trials@USPTO.GOV)> **Cc:** John Bauer [<john.bauer@nelsonmullins.com](mailto:john.bauer@nelsonmullins.com)>; Kongsik Kim <[kongsik.kim@nelsonmullins.com](mailto:kongsik.kim@nelsonmullins.com)>; Andrew Schultz [<andrew.schultz@nelsonmullins.com](mailto:andrew.schultz@nelsonmullins.com)>; Jane Remillard [<Jane.Remillard@nelsonmullins.com](mailto:Jane.Remillard@nelsonmullins.com)>; Amy Mandragouras [<Amy.Mandragouras@nelsonmullins.com](mailto:Amy.Mandragouras@nelsonmullins.com)>; PGR2019-00002 [<PGR2019-00002@cov.com](mailto:PGR2019-00002@cov.com)>; Robbins, Jennifer L [<jrobbins@cov.com](mailto:jrobbins@cov.com)> **Subject:** RE: PGR2019-00002 / transcript corrections

Dear Mr. Kellogg,

Should the corrected transcript be in clean or marked-up format?

With thanks, Scott Kamholz

**From:** Trials [<Trials@USPTO.GOV](mailto:Trials@USPTO.GOV)> **Sent:** Wednesday, March 25, 2020 9:12 AM To: Kamholz, Scott [<SKamholz@cov.com>](mailto:SKamholz@cov.com); Trials [<Trials@USPTO.GOV](mailto:Trials@USPTO.GOV)> **Cc:** John Bauer [<john.bauer@nelsonmullins.com](mailto:john.bauer@nelsonmullins.com)>; Kongsik Kim <[kongsik.kim@nelsonmullins.com](mailto:kongsik.kim@nelsonmullins.com)>; Andrew Schultz [<andrew.schultz@nelsonmullins.com](mailto:andrew.schultz@nelsonmullins.com)>; Jane Remillard [<Jane.Remillard@nelsonmullins.com](mailto:Jane.Remillard@nelsonmullins.com)>; Amy Mandragouras [<Amy.Mandragouras@nelsonmullins.com](mailto:Amy.Mandragouras@nelsonmullins.com)>; PGR2019-00002 [<PGR2019-00002@cov.com](mailto:PGR2019-00002@cov.com)>; Robbins, Jennifer L [<jrobbins@cov.com](mailto:jrobbins@cov.com)> **Subject:** RE: PGR2019-00002 / transcript corrections

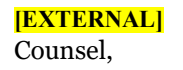

In an email to the Board dated March 23, 2020, the parties requested permission to file a corrected transcript of the oral hearing to address various transcription errors listed in the email. The request is granted. The parties are authorized to file a corrected transcript, The corrections in the corrected transcript shall be limited to the errors listed in the March 23 2020 email.

Regards,

Andrew Kellogg, Supervisory Paralegal Patent Trial and Appeal Board USPTO [andrew.kellogg@uspto.gov](mailto:andrew.kellogg@uspto.gov) (571)272-7822

**From:** Kamholz, Scott [<SKamholz@cov.com>](mailto:SKamholz@cov.com) **Sent:** Monday, March 23, 2020 2:04 PM **To:** Trials [<Trials@USPTO.GOV](mailto:Trials@USPTO.GOV)> Cc: John Bauer [<john.bauer@nelsonmullins.com](mailto:john.bauer@nelsonmullins.com)>; Kongsik Kim <[kongsik.kim@nelsonmullins.com](mailto:kongsik.kim@nelsonmullins.com)>; Andrew Schultz [<andrew.schultz@nelsonmullins.com](mailto:andrew.schultz@nelsonmullins.com)>; Jane Remillard [<Jane.Remillard@nelsonmullins.com](mailto:Jane.Remillard@nelsonmullins.com)>; Amy Mandragouras [<Amy.Mandragouras@nelsonmullins.com](mailto:Amy.Mandragouras@nelsonmullins.com)>; PGR2019-00002 [<PGR2019-00002@cov.com](mailto:PGR2019-00002@cov.com)>; Robbins, Jennifer L [<jrobbins@cov.com](mailto:jrobbins@cov.com)> **Subject:** PGR2019-00002 / transcript corrections

To the Board,

Petitioner and Patent Owner jointly request leave to submit a notice of corrections to the transcript entered as Paper 37 in the record of PGR2019-00002. The parties have conferred and agree on the following list of corrections to the transcript. Given the large number of corrections, and in the interest of preserving an accurate record of the proceeding, the parties also request leave to submit a corrected transcript. A marked-up version of the transcript is attached to this email and shows all the corrections the parties jointly propose.

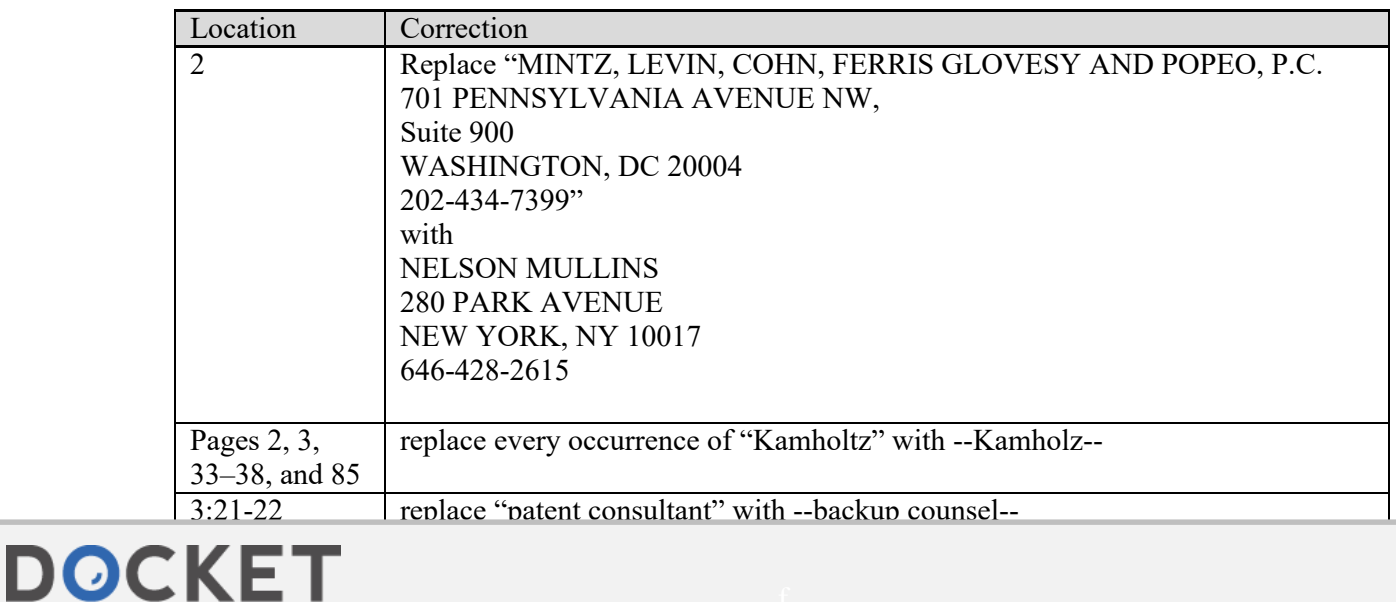

A L A R M Find authenticated [court documents without watermarks](https://www.docketalarm.com/) at **docketalarm.com.** 

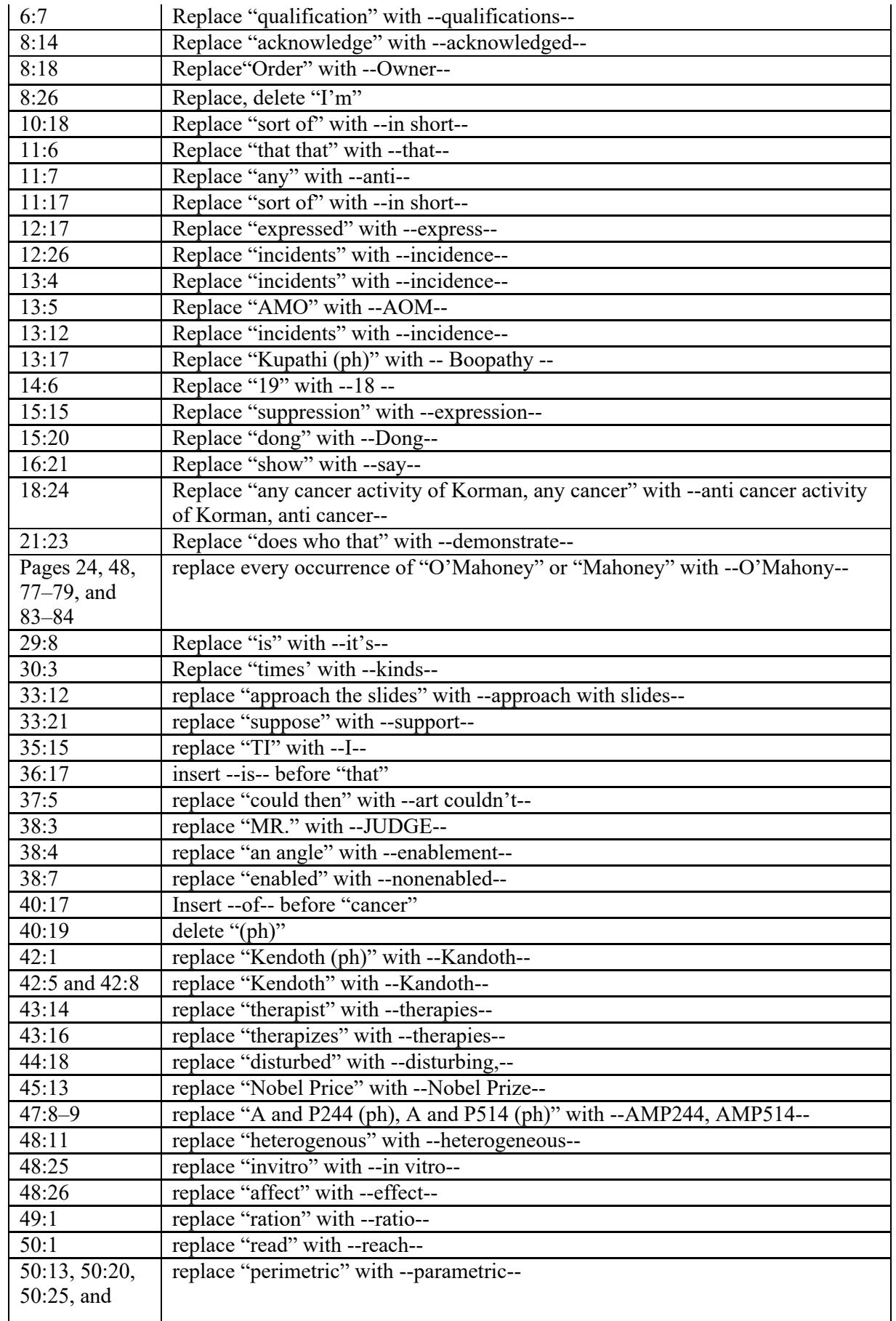

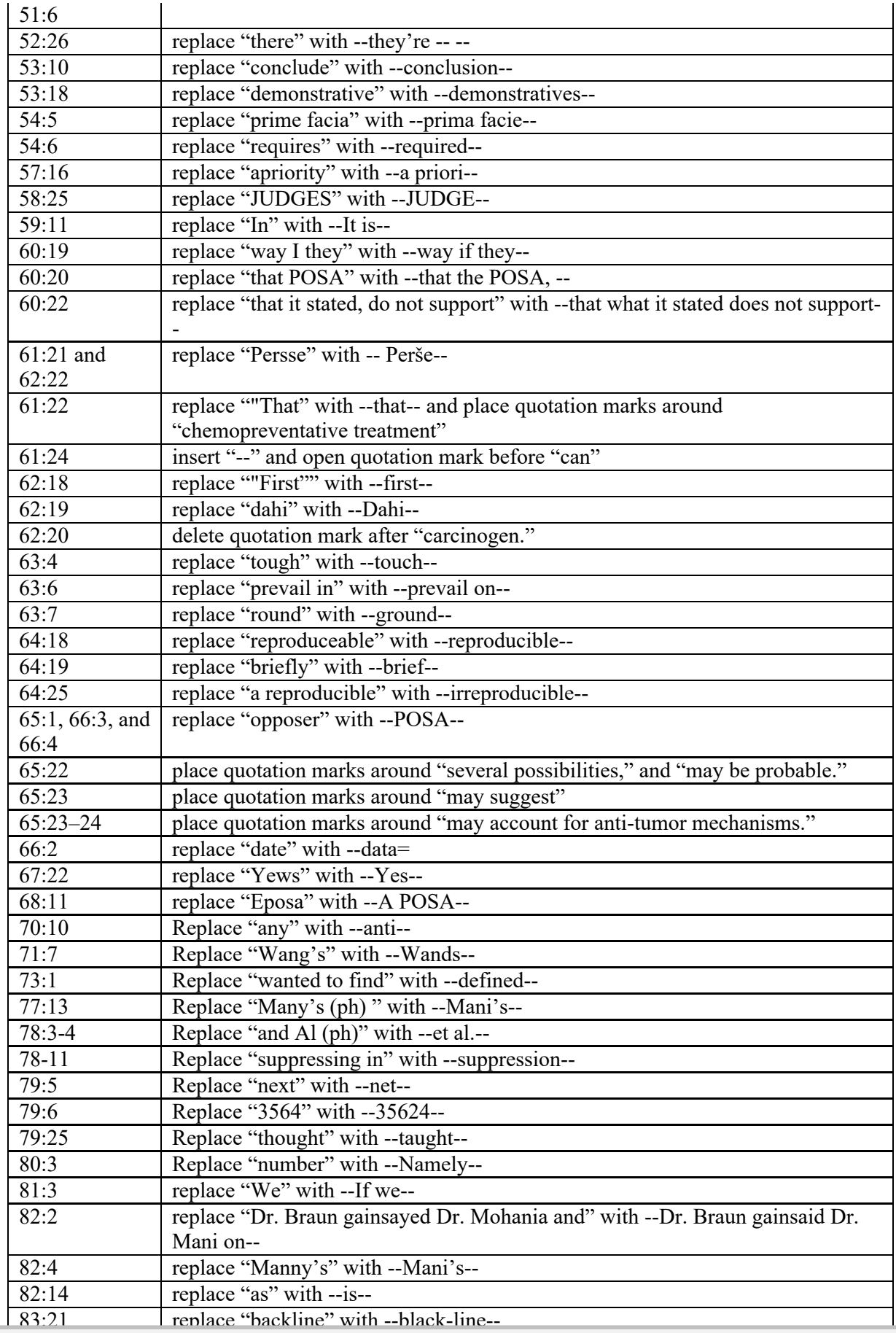

## Find authenticated [court documents without watermarks](https://www.docketalarm.com/) at **docketalarm.com.**

# **DOCKET**

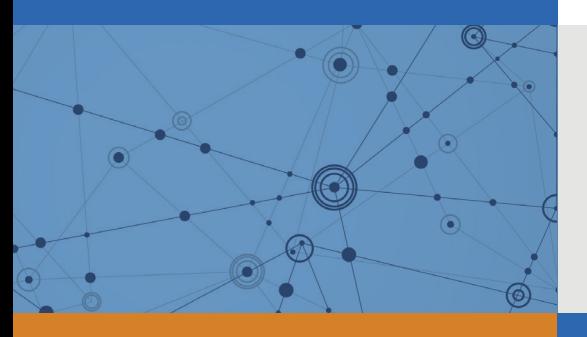

## Explore Litigation Insights

Docket Alarm provides insights to develop a more informed litigation strategy and the peace of mind of knowing you're on top of things.

## **Real-Time Litigation Alerts**

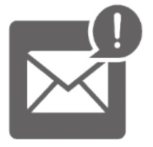

Keep your litigation team up-to-date with **real-time alerts** and advanced team management tools built for the enterprise, all while greatly reducing PACER spend.

Our comprehensive service means we can handle Federal, State, and Administrative courts across the country.

## **Advanced Docket Research**

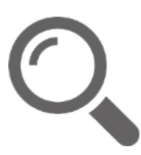

With over 230 million records, Docket Alarm's cloud-native docket research platform finds what other services can't. Coverage includes Federal, State, plus PTAB, TTAB, ITC and NLRB decisions, all in one place.

Identify arguments that have been successful in the past with full text, pinpoint searching. Link to case law cited within any court document via Fastcase.

## **Analytics At Your Fingertips**

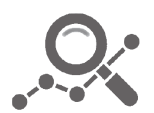

Learn what happened the last time a particular judge, opposing counsel or company faced cases similar to yours.

Advanced out-of-the-box PTAB and TTAB analytics are always at your fingertips.

### **API**

Docket Alarm offers a powerful API (application programming interface) to developers that want to integrate case filings into their apps.

#### **LAW FIRMS**

Build custom dashboards for your attorneys and clients with live data direct from the court.

Automate many repetitive legal tasks like conflict checks, document management, and marketing.

#### **FINANCIAL INSTITUTIONS**

Litigation and bankruptcy checks for companies and debtors.

#### **E-DISCOVERY AND LEGAL VENDORS**

Sync your system to PACER to automate legal marketing.

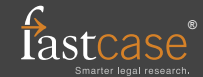